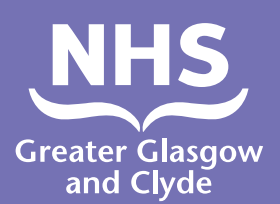

## **Как позвонить в одну из наших служб с помощью переводчика**

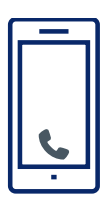

**Звонок: 01413196122**

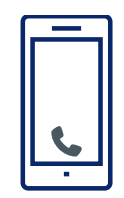

**Оператор попросит вас ввести 6-значный пин-код пациента.** 

**Это 182987.**

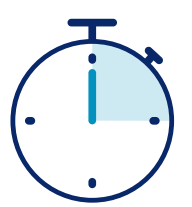

**Вы будете подключены к переводчику всего за 15 секунд.**

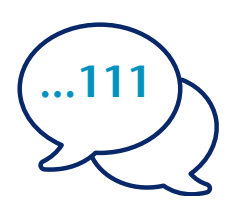

**Сообщите переводчику свое имя и номер телефона, по которому вы хотите позвонить, например 111 (NHS 24).**

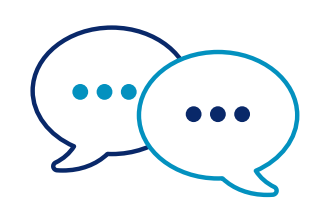

**Сначала переводчик поговорит с сотрудниками на английском языке, чтобы сообщить им о вашем звонке, а затем скажет вам продолжить разговор.**

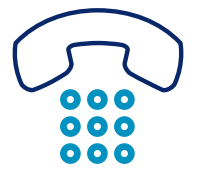

**Сообщите сотрудникам и переводчику, когда закончите разговор.**

**Национальная служба здравоохранения Большого Глазго и Клайда: www.nhsggcs.cot**

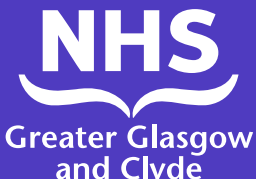

## **Как позвонить в одну из Greater Glasgow наших служб с помощью приложения Interpreter**

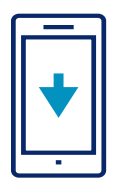

Загрузите приложение **ILClient** бесплатно из своего магазина приложений.

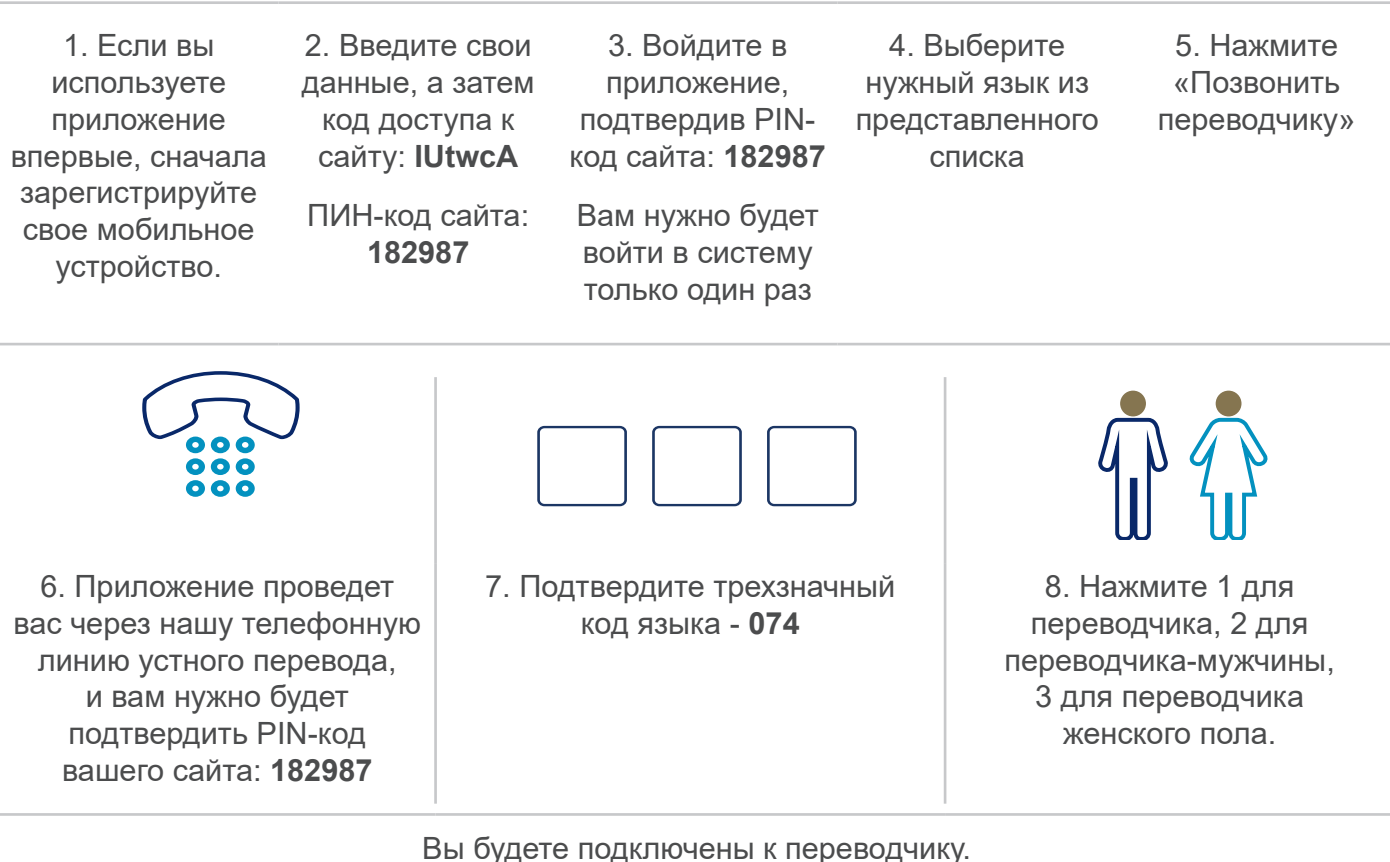

**...111**

9. Сообщите переводчику ваше имя и номер телефона, по которому вы хотите позвонить, например 111 (NHS Inform)

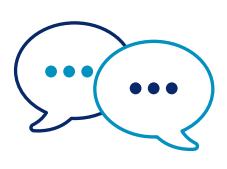

10. Сначала переводчик поговорит с сотрудниками на английском языке, чтобы сообщить им о вашем звонке, а затем скажет вам, что вы можете продолжить разговор.

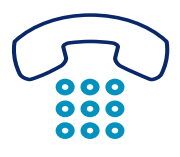

11. Сообщите сотрудникам и переводчику, когда закончите разговор.

**Национальная служба здравоохранения Большого Глазго и Клайда: www.nhsggc.scot**